## SAP ABAP table ACMRT\_AUTH\_PFCG\_FILTER\_S {ACMRT: PFCG Authorization Filter Fields}

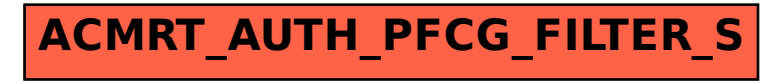